# Package 'p2distance'

February 20, 2015

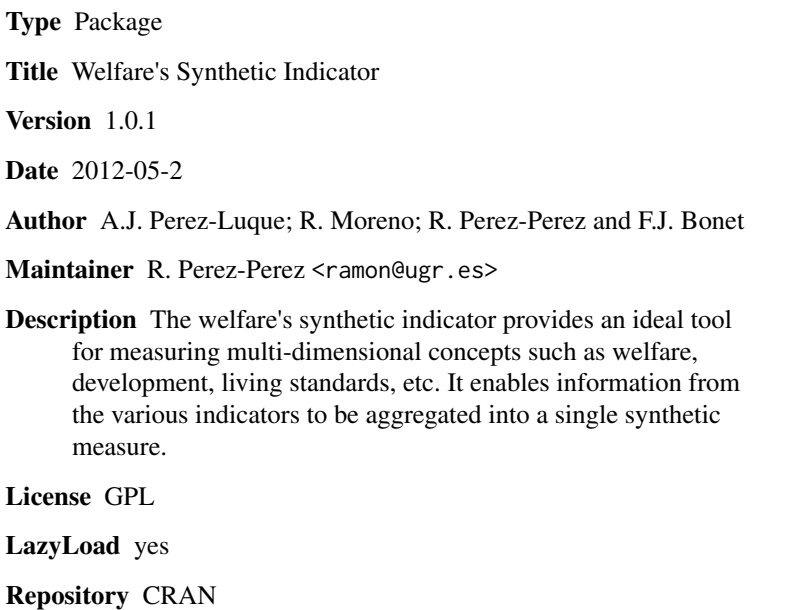

Date/Publication 2012-08-09 10:27:55

NeedsCompilation no

# R topics documented:

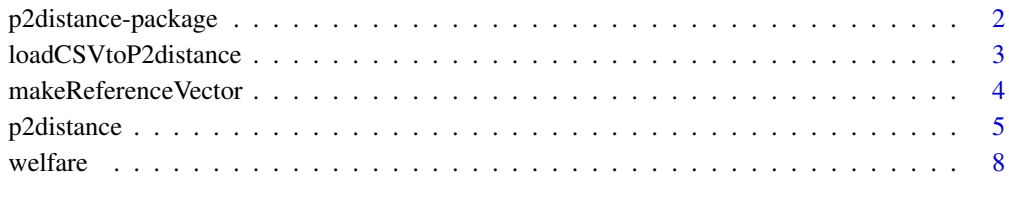

### $\blacksquare$

<span id="page-1-0"></span>

#### Description

The welfare's synthetic indicator (see references) provides an ideal tool for measuring multi-dimensional concepts such as welfare, development, living standards, etc. It enables information from the various indicators to be aggregated into a single synthetic measure. This synthetic indicator, also called  $P<sub>2</sub>$  distance, overcomes several limitations of others traditional approach as Principal Components Analysis (PCA), Data Envelopment Analysis (DEA), etc. and offers some good statistical propierties and allows inter-spatial an inter-temporal comparisons.

#### Details

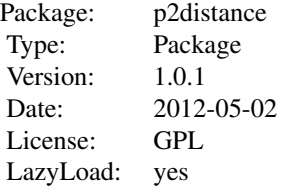

 $\sim$  p2distance is the main function  $\sim$ 

#### Author(s)

A.J. Perez-Luque; R. Moreno; R. Perez-Perez and F.J. Bonet

# References

Pena, J. B. (1977). *Problemas de la medición del bienestar y conceptos afines (una aplicación al caso Español)*. Madrid: INE.

Pena, J. B. (2009). La medición del bienestar social: una revisión crítica. *Estudios de Economía Aplicada*, 27(2), 299–324.

Somarriba, N. (2008). *Aproximación a la medición de la calidad de vida en la Unión Europea*. Doctoral Thesis. University of Valladolid. [http://www.eumed.net/tesis/2010/mnsa/index.](http://www.eumed.net/tesis/2010/mnsa/index.htm) [htm](http://www.eumed.net/tesis/2010/mnsa/index.htm)

Zarzosa, P. (1992). *Aproximación a la medición del bienestar social, estudio de la idoneidad del indicador sintético Distancia P2*. Doctoral Thesis. University of Valladolid.

Zarzosa, P. (1996). *Aproximación a la medición del Bienestar social*. Valladolid: University of Valladolid. 248 pp.

<span id="page-2-0"></span>loadCSVtoP2distance *Load CSV file to matrix object*

# Description

Load a CSV file to matrix object.

# Usage

```
loadCSVtoP2distance(path, header=TRUE, sep="\t", dec=".", quote="\"",
   na.strings="NA", fileEncoding = "", encoding = "unknown")
```
# Arguments

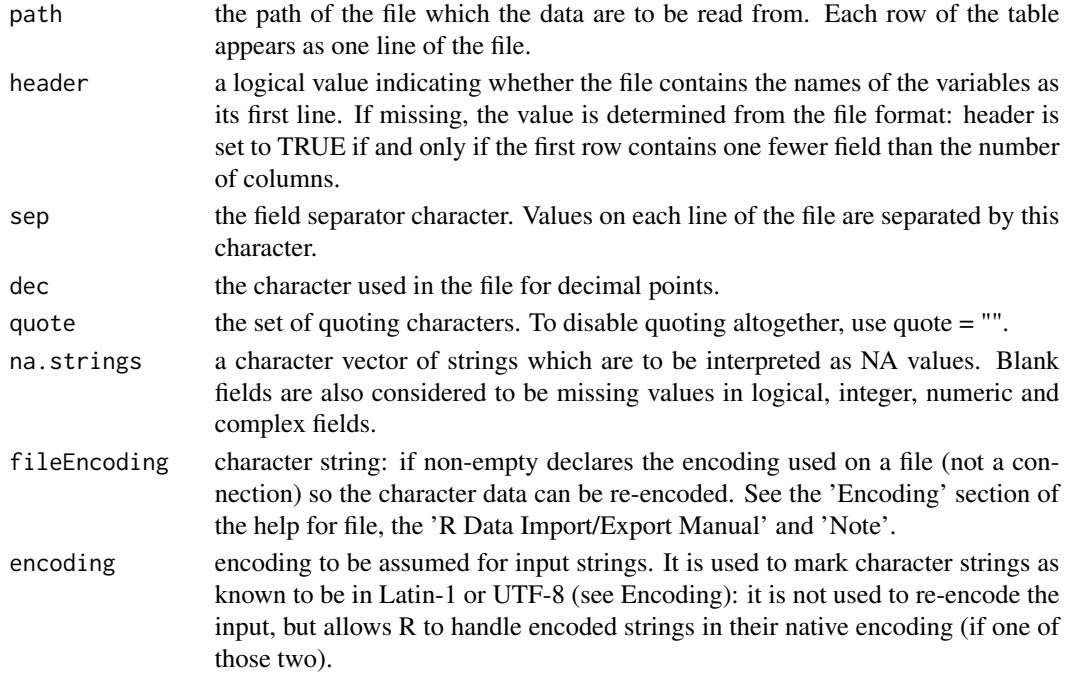

# Details

This function return a matrix object ready for p2distance function. It read a text file and it use the first column to give a row name. It uses the read.table function to read the file.

# Value

A matrix object containing the data of csv file

# Author(s)

A.J. Perez-Luque; R. Moreno; R. Perez-Perez and F.J. Bonet

<span id="page-3-1"></span><span id="page-3-0"></span>makeReferenceVector *Make a reference vector*

#### Description

Make a reference vector.

# Usage

```
makeReferenceVector(X, reference_vector_function = min)
```
### Arguments

X Array with *n* rows (entities) and *m* columns (values of variables)

reference\_vector\_function

Function to make the reference vector. Common functions used are: min, max, mean, median, etc. See apply for further details. Minimum es the default function

# Details

A reference vector must be defined for each partial indicator so as to compare different spatial entities. This vector is used by [p2distance](#page-4-1) function (as base reference) to calculate distances of each spatial entities with this reference base. It is quite commom to consider the minimum value as the base reference (see references).

# Value

Vector with the reference value (base reference) of each variable. The vector length equals to number of variables

# Author(s)

A.J. Perez-Luque; R. Moreno; R. Perez-Perez and F.J. Bonet

# References

Pena, J. B. (1977). *Problemas de la medición del bienestar y conceptos afines (una aplicación al caso Español)*. Madrid: INE.

Pena, J. B. (2009). La medición del bienestar social: una revisión crítica. *Estudios de Economía Aplicada*, 27(2), 299–324.

Somarriba, N. (2008). *Aproximación a la medición de la calidad de vida en la Unión Europea*. Doctoral Thesis. University of Valladolid. [http://www.eumed.net/tesis/2010/mnsa/index.](http://www.eumed.net/tesis/2010/mnsa/index.htm) [htm](http://www.eumed.net/tesis/2010/mnsa/index.htm)

Zarzosa, P. (1992). *Aproximación a la medición del bienestar social, estudio de la idoneidad del indicador sintético Distancia P2*. Doctoral Thesis. University of Valladolid.

#### <span id="page-4-0"></span>p2distance 5

#### Examples

```
## Create a data frame of 3 variables (indicators) for 6 entities (rows)
dat <- data.frame(
   x1=c(10,12,13,14,12,11),
x2=c(40,51,61,68,34,44),
x3=c(0.43, 0.41, 0.39, 0.55, 0.60, 0.38))
```
## Calculate the reference vector (base reference) using minimun value of each variable makeReferenceVector(dat, reference\_vector\_function=min)

<span id="page-4-1"></span>p2distance *Welfare's Synthetic Indicator function*

# Description

This function calculates the  $P_2$  distance synthetic indicator for a set of variables.

# Usage

```
p2distance(matriz, reference_vector = NULL, reference_vector_function = min,
    iterations = 20, umbral = 1e-04)
```
# Arguments

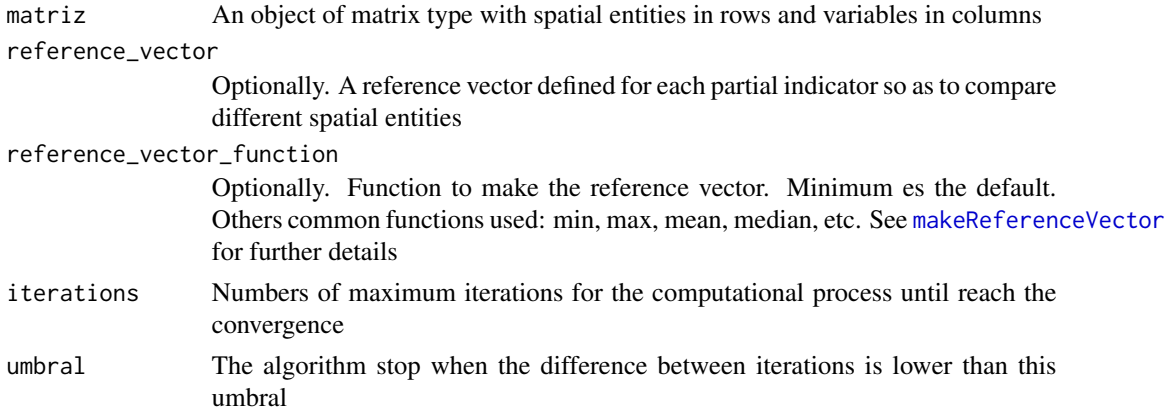

# Details

This is the main function on package. It calculates the Pena distance indicator, also called DP2, which is used to measure welfare in quality-of-life applications, to create Environmental Quality Indexes, etc. (see references). It is a multidimensional indicator capable to aggregate various partial indicators (variables) in a unique measure to compare the state of different spatial entities. The P2 Distance from a spatial entity *r* is definied as

$$
DP_2 = \sum_{i=1}^{n} \left\{ \left( \frac{d_i}{\sigma_i} \right) \left( 1 - R_{i,i-1,i-2,...,1}^2 \right) \right\}
$$

with  $R_1^2 = 0$ ; where  $d_i = |x_{ri} - x_{*i}|$  with the reference base  $X_* = (x_{*1}, x_{*2}, \dots, x_{*n})$  where:

- *n* is the number of variables
- $x_{ri}$ , is the value of the variable *i* in the spatial entity *r*
- $\sigma_i$  is the standard deviation of variable *i*
- $R_{i,i-1,\dots,1}^2$  is the coefficient of determination in the regression of  $X_i$  over  $X_{i-1}, X_{i-2}, \dots, X_1$ already included.

The numerical value of the DP2 index has no real meaning, but its is useful for comparing the state of different spatial entities in terms of welfare, environmental conditions, etc.

#### Value

discrimination.coefficient

Vector of discrimination coefficients (DC) for each variable. The value of DC, defined by Ivanovic (1974) is

$$
DC_i = \frac{2}{m(m-1)} \sum_{j,l>j}^{k_i} m_{ji} m_{li} \left| \frac{x_{ji} - x_{li}}{\overline{X}_i} \right|
$$

where *m* is the number of spatial entities and  $m_{ji}$  is the absolute frequency of  $x_{ji}$ . This measure ranges between 0 an 2. If a variable takes the same values for all spatial entities, DC equals zero, indicating zero discriminant power. By contrast, if a variable only has a value other than zero for one spatial entity and in the remainder  $m - 1$ , is equal to zero, DC reaches its maximun value (2) and the variable has full discriminant power (see Zarzosa, 1996; Zarzosa and Somarriba, 2012). There is an alternative way of calculating the coefficient, by using the Gini index,

$$
DC_i = 2\frac{m}{m-1}G
$$

where *m* is the number of spatial entities and *G* the Gini index

p2distance Vector with the last  $P_2$  distance value for each spatial entity

p2distances Array with vectors of  $P_2$  distances values resulting for each iteration diff\_p2distances

Array with differeces between two contiguous  $P_2$  distances

iteration Number of calculated iterations

umbral Threshold in difference for two contiguous  $P_2$  distances

variables\_sort Vector with the variable names by entrance order determined by last iteration correction\_factors

Correction Factors for each variable

cor.coeff Correlation coefficient for each variable with the synthetic indicator  $(P_2$  distance) calculated

partial.Indicators

For each spatial entity the difference between the reference vector and the value of each variable divided by the standard deviation. For a spatial entity, the sum of all partial indicators is the Frechet Distance (DF), which is the maximun value that  $P_2$  distance can reach.

#### $p2$ distance  $q$  and  $q$  and  $q$  and  $q$  and  $q$  and  $q$  and  $q$  and  $q$  and  $q$  and  $q$  and  $q$  and  $q$  and  $q$  and  $q$  and  $q$  and  $q$  and  $q$  and  $q$  and  $q$  and  $q$  and  $q$  and  $q$  and  $q$  and  $q$  and  $q$  and  $q$  and

## Author(s)

A.J. Perez-Luque; R. Moreno; R. Perez-Perez and F.J. Bonet

# References

Ivanovic, B. (1974) Comment ètablir une liste des indicateurs de developpment. *Revue de Statistique Apliquée*, XXII(2), 37–50

Montero, J. M., Chasco, C. and Larraz, B. (2010). Building an environmental quality index for a big city: a spatial interpolation approach combined with a distance indicator. *Journal of Geographical Systems*, 12, 435–459.

Pena, J. B. (1977). *Problemas de la medición del bienestar y conceptos afines (una aplicación al caso Español)*. Madrid: INE.

Pena, J. B. (2009). La medición del bienestar social: una revisión crítica. *Estudios de Economía Aplicada*, 27(2), 299–324.

Zarzosa, P. (1996). *Aproximación a la medición del Bienestar social*. Valladolid: University of Valladolid. 248 pp.

Zarzosa, P. and Somarriba, N. (2012). An assessment of social welfare in Spain: Territorial analysis using a synthetic welfare indicator. *Social Indicators Research*, doi: [http://dx.doi.org/10.](http://dx.doi.org/10.1007/s11205-012-0005-0) [1007/s11205-012-0005-0](http://dx.doi.org/10.1007/s11205-012-0005-0)

#### Examples

```
## Calculate a welfare indicator for 27 countries of Europe
data(welfare)
```

```
## Convert welfare dataframe to matrix object
welfare <- as.matrix(welfare)
```

```
## Calculate P2 Distance
ind <- p2distance(matriz=welfare, reference_vector_function = min,
       iterations = 20)
```

```
## Examine the results
# P2 distance
ind$p2distance
```

```
# Iterations to achieve convergence
ind$iteration
```

```
# Order of entry of variables resulting the last iteration
ind$variables_sort
```

```
# Correction factors of each variable
ind$correction_factors
```

```
# Correlations between P2 distance indicator and variables
ind$cor.coeff
```
# Discrimination coefficient of each variable

```
ind$discrimination.coefficient
```

```
## Plot of P2 Distance Indicator for European countries
barplot(ind$p2distance, beside=TRUE, col="white", space=.3, ylab="P2 distance",
     ylim=c(0,20), names.arg=rownames(ind$p2distance), las=3, cex.names=0.8)
```
### welfare *Welfare Indicators of European Countries*

#### Description

Quality of life's indicators (*welfare indicators*) of 27 countries of European Union during 2002- 2007 period. For each variable (i.e. *indicator*) both, definition and year is specified. The source is available in EurLIFE (see details)

#### Usage

data(welfare)

#### Format

A data frame with 27 observations on the following 20 variables.

happiness Mean value on a scale of 1 'Very unhappy' to 10 'Very happy'. Year: 2007

- life.satis Life satisfaction: Share of individuals aged 15 and over who are very satisfied or fairly satisfied with the life they lead. Year: 2006
- judicial Trust in the judicial system: Percentage of people aged 15 and over who tend to trust in justice or the legal system. Year: 2005
- night Unsafe to walk around at night: Percentage of individuals aged 18 and over who think that it is very unsafe or rather unsafe to walk around the area they live at night. Year: 2003
- social Satisfaction with social life: Percentage of the poplation aged 15 and over, who are very or fairly satisfied with their social life. Year: 2004
- people Trust in people: Mean value on a scale of 1 'You can't be too careful in dealing with people' to 10 'Most people can be trusted'. Year: 2007
- family Satisfaction with family life: Mean value on a scale from 1 'very dissatisfied' to 10 'very satisfied' with the family life. Year: 2007
- health Satisfaction with the national health care system: Percentage of individuals who are very or fairly satisfied with their national health system. Year: 2002
- life.65 Life expectancy at the age of 65: Average number of further years a person at the age of 65 would live if, for the time period, the observed age-specific mortality rates remains constant. Year: 2003
- life.0 Life expectancy at birth: average number of years a person would live if, for the time period, the observed age-specific mortality rate remains constant. Year: 2005

#### welfare 9

- inequality Inequality of income distribution: The ratio of total income received by the 20% of the population with the highest income (top quintile) to that received by the 20% of the population with the lowest income (lowest quintile). Year: 2005
- hobbies Too little time for hobbies and interests: Percentage of people aged 18 and over having too little time for hobbies and interests. Year: 2007
- education Satisfaction with education: mean value on a scale of 1 'Very dissatisfied' to 10 'Very satisfied' with their own education. Year: 2007
- standard Satisfaction with standard of living: Mean value on a scale of 1 'very dissatisfied' to 10 'very satisfied' with the own present standard of living. Year: 2007
- dist.school Distance to the nearest primary school: Proportion of people aged 15 and over who live within walking distance or within 20 minutes of the nearest primary school. Year: 1999, 2005
- area Satisfaction with the area you live in: Share of individuals aged 15 and over who are very satisfied or fairly satisfied with area they live on a five item scale. Year: 2004
- home Satisfaction with the home: Share of individuals aged 15 and over who are very satisfied or fairly satisfied with their home on a four item scale. Year: 2004
- stress Find work stressful: Share of people who 'strongly agree' or 'agree' that their work is too demanding and stressful. Year: 2007
- employement Employment rate: Employed persons aged 15-64 as a percentage of the total population in that age group. Year: 2005
- job Job Satisfaction: Percentage of employed people who are very or fairly satisfied with their job, measured on a four item scale. Year: 2005

### Details

These quality of life indicators come from different sources (Standard Eurobarometer Surveys; European Quality of Life Surveys; Eurostat; European Foundation for Improvement of Living and Working Conditions) that are available from EurLIFE, a interactive database on quality of life in Europe (see source below).

#### Source

EurLIFE database. Interactive database on quality of life in Europe. European Foundation for the Improvement of Living and Working Conditions (Eurofound). [http://www.eurofound.europa.](http://www.eurofound.europa.eu/areas/qualityoflife/eurlife/index.php) [eu/areas/qualityoflife/eurlife/index.php](http://www.eurofound.europa.eu/areas/qualityoflife/eurlife/index.php) - Accessed 20 Feb 2012

# References

Somarriba, N. and Pena, B. (2009). Syntheic Indicators of Quality of Life in Europe. *Social Indicators Research*, 94, 115–133.

#### Examples

data(welfare)

# <span id="page-9-0"></span>Index

∗Topic datasets welfare, [8](#page-7-0) ∗Topic p2distance loadCSVtoP2distance, [3](#page-2-0) makeReferenceVector, [4](#page-3-0) p2distance, [5](#page-4-0) p2distance-package, [2](#page-1-0) ∗Topic synthetic indicators p2distance, [5](#page-4-0) p2distance-package, [2](#page-1-0)

loadCSVtoP2distance, [3](#page-2-0)

makeReferenceVector, [4,](#page-3-0) *[5](#page-4-0)*

p2distance, *[4](#page-3-0)*, [5](#page-4-0) p2distance-package, [2](#page-1-0)

welfare, [8](#page-7-0)